## **I UNIT TEST 2017-18**

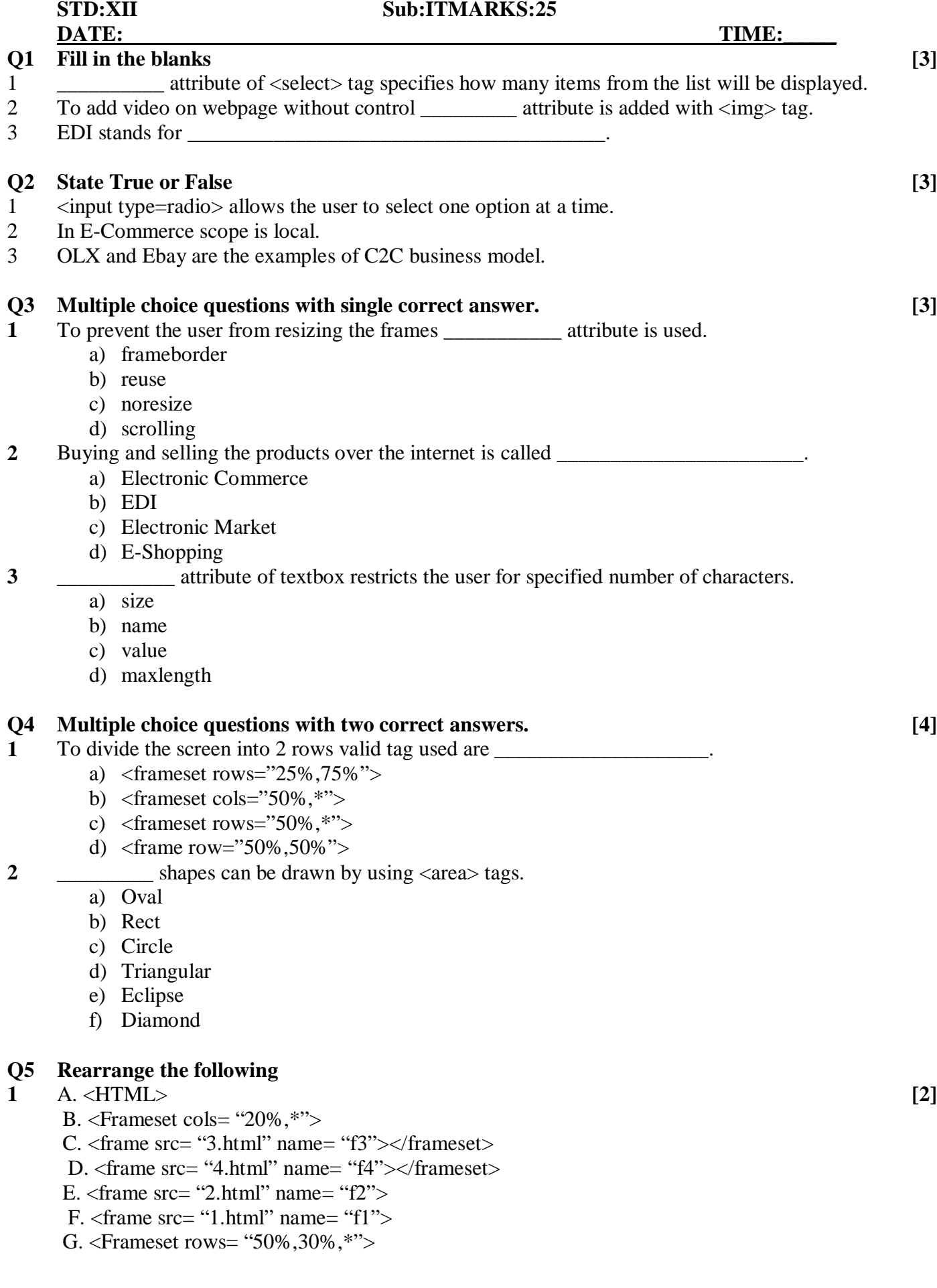

## **Q6 Answer the following [5]**

- **1** Explain the following tags used to construct web form: A)  $\langle$  FORM> B)  $\langle$  INPUT> C)  $\langle$  SELECT>
- 2 State advantages of E-Commerce.<br>**3** Explain <embed> tag with one example
- Explain <embed> tag with one example.

## **Q7 Answer the following [5]**

**1** Write an html code for displaying a **REGISTRATION FORM** on the web page. It should have provision to take User Name, Address and Hobbies. Use drop down list to select from three given alternatives for hobbies as Singing, Dancing and Biking. Buttons should be provided for submitting the form.